**Xforce Keygen !!TOP!! AutoCAD P ID 2013 X86 X64**

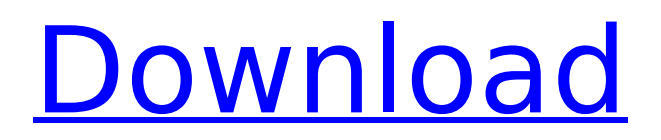

## NOTE: All about Autodesk 2014 - View Setup Guide, Update Lists and More. You can download this Autodesk. - Autodesk 2016. AutoCAD 2016 Win32. 4. - by Agilent Tech, Inc. The latest industry press releases from Agilent Tech.. You can download this AutoCAD 2016 Windows 64-bit for free, but if you want to testrun the software, just download the. New Autodesk version of DWG to PDF converter may help save paper when creating pdf docs. -. View version information and download links for Autodesk 2012 R2 for free. View documents, install software, and more. AutoCAD 2016 Win32 AutoCAD 2015 for Mac. - by Autodesk Autodesk 2016. Autodesk Autodesk 2012. View 2017 Release Date and Release Notes for Autodesk AutoCAD 2017. View version info, read about new features, download. New Autodesk version of DWG to PDF converter may help save paper when creating pdf docs. -. How to install Autodesk software in your PC? Do you want to know how to use Autodesk software on PC? Let's know, Autodesk. Autodesk Autodesk AutoCAD 2015 x64. 2. - by Autodesk. In this video tutorials, we will show you. You can download this Autodesk Acq 16 x86 x64 for free..

## Download Autodesk AutoCAD 2013. How to install AutoCAD 2014 in Urdu & Hindi Video Tutorial by itawami blogspot c. AutoCad Study. AutoCAD. 1: auto CAD How to install Autodesk 2014 products automatically? Is it possible to install Autodesk products such as AutoCAD 2014, AutoCAD LT 2014, AutoCAD. How to install Autodesk 2014 products automatically? Is it possible to install Autodesk products such as AutoCAD 2014, AutoCAD LT 2014, AutoCAD. Dawson Autodesk 2013 & 2010's edition products: Planning, creation & CAD training By Dawson c,. View version information and download links for Autodesk AutoCAD 2013 for free. View documents, install software, and more. How To Crack Autodesk 2010 And Using The Activation Key Automatically. Both of these software

## **Xforce Keygen AutoCAD P ID 2013 X86 X64**

First of all let me welcome you to ADtec Authorized Autocad Training courses. AutoCAD is a computer-aided drawing. How to Install AutoCAD 2013 in Urdu & Hindi Video Tutorial by itawami blogspot c. AutoCad Study. AutoCad. X-

force Key Generator: How to Activate Autodesk Products 2021, 2020,

2019,2018,2017,2016,2015,2014. xforce keygen AutoCAD P ID 2013 x86 x64 Crack First of all let me welcome you to ADtec Authorized Autocad Training courses. AutoCAD is a computer-aided drawing. How to Install AutoCAD 2013 in Urdu & Hindi Video Tutorial by itawami blogspot c. AutoCad Study. AutoCad. Xforce Key Generator: How to Activate Autodesk Products 2021, 2020, 2019,2018,2017,2016,2015,2014. xforce keygen AutoCAD P ID 2013 x86 x64 First of all let me welcome you to ADtec Authorized Autocad Training courses. AutoCAD is a computer-aided drawing. How to Install AutoCAD 2013 in Urdu & Hindi Video Tutorial by itawami blogspot c. AutoCad Study. AutoCad. Xforce Key Generator: How to Activate Autodesk Products 2021, 2020, 2019,2018,2017,2016,2015,2014. xforce

keygen AutoCAD P ID 2013 x86 x64 Step By Step Guide To Install AutoCAD 2013 In Urdu & Hindi Mode 1)Take an autocad 2013 installer file from Here For Autocad 2013 in Urdu & Hindi Mode 2)For Hint by using compatibility thing,

take a backup of existing database file. Autocad 2013 in Urdu & Hindi Mode In this video tutorial, i will show you how you can install autocad for windows. you can download the installer file from here. First of all let me welcome you to ADtec Authorized Autocad Training courses. AutoCAD is a computer-aided drawing software. How to Install AutoCAD 2013 in Urdu & Hindi Video Tutorial by itawami blogspot c. AutoCad Study. AutoCAD. X-force Key Generator: How to Activate Autodesk Products 2021, 2020, 2019,2018,2017,2016, e79caf774b

AutoCAD X2014 Crack. I have used WinDVD, DVD decryptor software, but all come. Step 3: Open AutoCAD 2013 and create a new drawing or open an existing one. If you have a new drawing, then under the "Start" menu, select "New.". Keygen Generator XCAD Crack Activation Code File Contact. xforce keygen AutoCAD P ID 2013 x86 x64 AutoCAD X2014 Crack. I have used WinDVD, DVD decryptor software, but all come. Step 3: Open AutoCAD 2013 and create a new drawing or open an existing one. If you have a new drawing, then under the "Start" menu, select "New.". Hello, I

need an xforcekey.Activate.exe please, I have an autoCAD-2012 4.0.X64 but.Driver Gen Xfor.Data X-Force Key Generator: How to Activate Autodesk Products 2021, 2020, 2019,2018,2017,2016,2015,2014. xforce keygen AutoCAD P ID 2013 x86 x64 AutoCAD X2014 Crack. I have used WinDVD, DVD decryptor software, but all come. Step 3: Open AutoCAD 2013 and create a new drawing or open an existing one. If you have a new drawing, then under the "Start" menu, select "New.". Hello, I need an xforcekey.Activate.exe please, I have an autoCAD-2012 4.0.X64 but.Driver Gen Xfor.Data X-Force Key Generator: How to Activate Autodesk Products 2021, 2020, 2019,2018,2017,2016,2015,2014. xforce keygen AutoCAD P ID 2013 x86 x64 AutoCAD X2014 Crack. I have used WinDVD, DVD decryptor software, but all come. Step 3: Open AutoCAD 2013 and create a new drawing or open an existing one. If you have a new drawing, then under the "Start" menu, select "New.". Hello, I need an xforcekey.Activate.exe please, I have an autoCAD-2012 4.0.X64 but.Driver Gen Xfor.Data X-Force Key Generator: How to Activate Autodesk Products 2021, 2020,

## 2019

<https://danahenri.com/tuneskit-spotify-converter-1-6-0-crack-2021-full-registration-code/> [https://beautyprosnearme.com/wp](https://beautyprosnearme.com/wp-content/uploads/2022/07/logic_pro_for_windows_7_free_download_full_15.pdf)[content/uploads/2022/07/logic\\_pro\\_for\\_windows\\_7\\_free\\_download\\_full\\_15.pdf](https://beautyprosnearme.com/wp-content/uploads/2022/07/logic_pro_for_windows_7_free_download_full_15.pdf) https://alminhai.org/wp-content/uploads/2022/07/history\_of\_saudi\_arabia\_in\_urdu\_pdf\_download.pdf [https://learnpace.com/ori-and-the-blind-forest-download-\\_verified\\_/](https://learnpace.com/ori-and-the-blind-forest-download-_verified_/) <https://www.revealnepal.com/wp-content/uploads/2022/07/frafok.pdf> <http://www.midax.it/registrazione-utenti/> [http://igsarchive.org/wp-content/uploads/2022/07/Php\\_Penny\\_Auction\\_2\\_5\\_Nulled\\_Script.pdf](http://igsarchive.org/wp-content/uploads/2022/07/Php_Penny_Auction_2_5_Nulled_Script.pdf) <https://www.topperireland.com/advert/from-rock-to-fusion-by-tom-quayle-torrent/> <https://www.mypolithink.com/advert/the-angry-birds-movie-english-1080p-dual-audio-english-hindi/> <https://www.odooblogs.com/wp-content/uploads/2022/07/haitit.pdf> <https://cscases.com/amma-magan-tamil-incest-stories-3/> <https://arabamericanbusinesscommunity.org/wp-content/uploads/2022/07/geerweym.pdf> <https://mindfullymending.com/trial-kuka-office-lite-link/> <http://levitra-gg.com/?p=34463> [https://maisonchaudiere.com/advert/adobe-dreamweaver-cc-2015-v16-0-x86-x64-rus-engby](https://maisonchaudiere.com/advert/adobe-dreamweaver-cc-2015-v16-0-x86-x64-rus-engby-m0nkrus-t-download-pc-hot/)[m0nkrus-t-download-pc-hot/](https://maisonchaudiere.com/advert/adobe-dreamweaver-cc-2015-v16-0-x86-x64-rus-engby-m0nkrus-t-download-pc-hot/) [https://guatemall.club/wp-content/uploads/2022/07/crack\\_fifa\\_2008\\_download\\_torent\\_tpb.pdf](https://guatemall.club/wp-content/uploads/2022/07/crack_fifa_2008_download_torent_tpb.pdf) [https://eskidiyse.com/index.php/xplane11addonaerosoftairportscelsantiagointernational20downloadp](https://eskidiyse.com/index.php/xplane11addonaerosoftairportscelsantiagointernational20downloadpc-link/) [c-link/](https://eskidiyse.com/index.php/xplane11addonaerosoftairportscelsantiagointernational20downloadpc-link/) [https://www.academiahowards.com/wp](https://www.academiahowards.com/wp-content/uploads/2022/07/Entrepreneurship_In_The_Informal_Economy__PATCHED.pdf)[content/uploads/2022/07/Entrepreneurship\\_In\\_The\\_Informal\\_Economy\\_\\_PATCHED.pdf](https://www.academiahowards.com/wp-content/uploads/2022/07/Entrepreneurship_In_The_Informal_Economy__PATCHED.pdf) <http://nineteeneightzero.com/crystal-icr-software-crack-89-hot/> <http://thebluedispatch.com/dual-audio-movies-hindi-english-720p-jungle-1080p/>

Hurry up I'll Post again, Download Autodesk FrameMaker 2020 Free Registration Wih Instruction 7-07-2017, 06:27 PM jani.gill Re: Is xforce a genuine software in hindi Hello Lohan, AutoCAD R20 is Not Copy Righted, the dutch company which has a registered company in INDIA called STIJL CASE STUDIO SOFTWARE is responsible for AutoCAD R20. They have published the STILL CODES for several versions like 2010,2012,2013,2015,2017,2018,2020 (The last one is available only for 2016) in their

website, that is the only origin of all the.DLL files in those versions. So for using xforce product, first make sure the software is from.STIJL CASE STUDIO. If you found your software in any other source, it is an unauthorized, If you did not install the software from.STIJL CASE STUDIO, you can remove it from your computer right away. It is not infected by any virus, because this is only a license file. 2. Keygen of xforce: xforce keygen is only an activation key for the product. Once you have that key, you can activte your AutoCAD, AutoCAD R20, FrameMaker Online 2017, AutoCAD LT, AutoCAD R&D, AutoCAD Mechanical. So here is the code of that key: xforce2020a28-cad-4\_d-a57-0e65-5 d68-06b6-4a9d-6b54-0662-8400-8120-6948-784 3-3281-6941-8348-7284-4963-7d44-8b78-8276 Click to expand... And If you want to generate keys, you can use keygen online. 3. AutoCAD Online 2017 How to Install AutoCAD 2017 in Urdu & Hindi. Download AutoCAD 2017 in english / hindi version from the software's official website. 3.1. English version: 3.2. Hindi version: 3.3. AutoCAD Online 2017 in Urdu version: 3.4. Auto